## <補足>対空標識を使った位置情報の作成方法

最近では、セキュリティーの関係からQGISのプラグインのOpenLayersPluginが使えない場合や、森林の 特性上位置を特定する建物がないなどによりオルソ化ができない問題が出てきました。そこで、現地に位置を特定できる対空標識を設置してオルソ化する方法を紹介します。

## <準備するもの>対空標識(簡易な目印となれば、乗り入れた車なども利用可)、精度の高いハンディGPS

現地作業:①できるだけ撮影する箇所の四隅に分散するよう対空標識を設置する(4か所以上)②GPSにて、それぞれの点(対空標識)の座標を記録する(GPXファイル)。

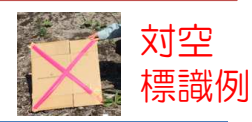

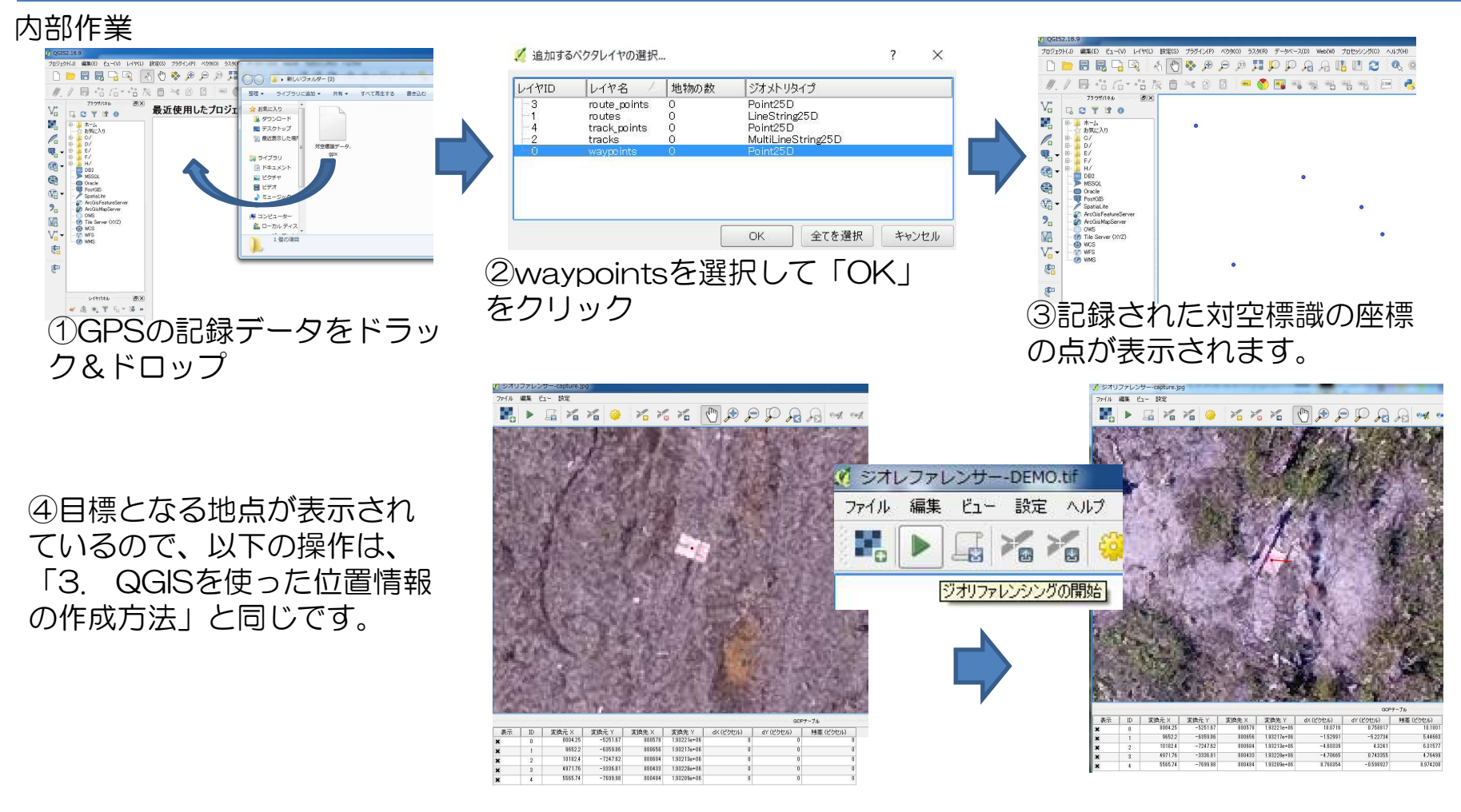